## Package 'teamr'

October 14, 2022

<span id="page-0-0"></span>Title Send Formatted Messages, Images and Objects to Microsoft 'Teams'

Version 0.0.1

URL <https://github.com/wwwjk366/teamr>

BugReports <https://github.com/wwwjk366/teamr/issues>

Description Package of wrapper functions using R6 class to send requests to Microsoft 'Teams' <[https://products.office.com/en-us/microsoft-teams/](https://products.office.com/en-us/microsoft-teams/group-chat-software) [group-chat-software](https://products.office.com/en-us/microsoft-teams/group-chat-software)> through webhooks. When you need to share information or data from R to 'Teams', rather than copying/pasting, you can use this package to send well-formatted output from multiple R objects. License MIT + file LICENSE

Encoding UTF-8

LazyData true

Imports httr, jsonlite, R6

RoxygenNote 6.1.1

NeedsCompilation no

Author Michael Yan [aut, cre] (<<https://orcid.org/0000-0002-3845-0934>>)

Maintainer Michael Yan <tanbingy@gmail.com>

Repository CRAN

Date/Publication 2019-07-18 16:40:02 UTC

### R topics documented:

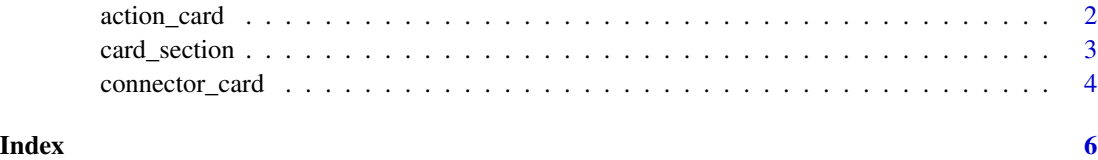

<span id="page-1-0"></span>

#### Description

action\_card creates a potentialAction object which can be added to connector\_card.

#### Usage

```
# ac <- action_card$new(type = "ActionCard", name = "Add comment")
```
#### Format

An [R6Class](#page-0-0) generator object

#### Details

Assemble action\_card objects into a action\_card structure and use the methods to append, modify or send your card to the webhook specified.

#### Methods

action\_card\$new(type, name) Creates a new action\_card.

add\_text\_inputs(id, title, is\_multiline) Add TextInput to your action\_card.

add\_date\_inputs(id, title) Add DateInput to your action\_card.

```
add_mchoice_inputs(id, title, is_multi_select) Add MultichoiceInput to your action_card.
```
dump() Dump current payload

#### **Properties**

payload R list of payloads(will be parsed into json[\)POST](#page-0-0)

#### Examples

```
## Not run:
library(teamr)
```

```
cc <- connector_card$new(hookurl = "https://outlook.office.com/webhook/...")
cc$text("Of on affixed civilly moments promise explain")
pa <- action_card$new(type = "ActionCard", name = "Add comment")
pa$add_actions()
pa$add_text_inputs(id = "comment", title = "Add comment for this task", is_multi_line = TRUE)
cc$add_potential_action(pa)
cc$send()
```
## End(Not run)

<span id="page-2-0"></span>

#### Description

card\_section creates an Section object which can be added to connector\_card.

#### Usage

# sec <- card\_section\$new()

#### Format

An [R6Class](#page-0-0) generator object

#### Details

Assemble card\_section objects into a action\_card structure and use the methods to append, modify or send your card to the webhook specified.

#### Methods

card\_section\$new() Creates a new card\_section.

text(sec\_text) Change the text field of the section.

title(sec\_title) Change the title field of the section.

activity\_title(sec\_activity\_title) Change the title field of the section.

activity\_sub\_title(sec\_activity\_subtitle) Change the subtitle field of the section.

activity\_image(sec\_activity\_image) Change the image field of the section.

activity\_text(sec\_activitiy\_text) Change the text field of the section.

add\_fact(fname, fvalue) Add fact object to section.

add\_link\_button(btext, burl) Add button with links.

add\_image(sec\_image, sec\_title) Change webhook address.

print() Print out the current payload.

dump() Dump current payload.

#### **Properties**

payload R list of payloads(will be parsed into json[\)POST](#page-0-0)

#### Examples

```
## Not run:
library(teamr)
cc <- connector_card$new(hookurl = "https://outlook.office.com/webhook/...")
cc$text("Of on affixed civilly moments promise explain")
sec$text("2018-19 Finals MVP")
sec$activity_sub_title("Kawhi Leonard")
sec$add_fact("Position", "Forward")
sec$title("Player Info")
sec$add_image(sec_image = "https://....jpg", sec_title = "so funny")
sec$activity_image("https://.....jpg")
sec$activity_title("Activity Title")
sec$activity_sub_title("Activity Subtitle")
sec$activity_text("Activity text")
cc$add_section(new_section = sec)
cc$print()
cc$send()
## End(Not run)
```
connector\_card *Create a* connector\_card *Structure With* teamr

#### Description

connector\_card is at the very heart of the teamr package.

#### Usage

```
# cc <- connector_card$new("https://outlook.office.com.....")
```
#### Format

An [R6Class](#page-0-0) generator object

#### Details

Assemble connector\_card objects into a connector\_card structure and use the methods to append, modify or send your card to the webhook specified.

#### Methods

connector\_card\$new(hookurl, proxies, http\_timeout) Creates a new connector\_card. text(mtext) Change the text field of the card title(mtitle) Change the title field of the card summary(msummary) Change the summary field of the card.

<span id="page-3-0"></span>

<span id="page-4-0"></span>color(mcolor) Change the default theme color.

add\_link\_button(btext, burl) Add button with links.

newhook(nurl) Change webhook address.

print() Print out the current hookurl and payload

send() Send connector\_card to specified Microsoft Teams incomeing webhook URL.

#### Properties

hookurl Microsoft Teams incoming webhooks url.

payload R list of payloads(will be parsed into json[\)POST](#page-0-0)

proxies Proxy objects from [use\\_proxy](#page-0-0)

http\_timeout Timeout of the HTTP request. Default to 3 seconds[.timeout](#page-0-0)

#### Examples

## Not run: library(teamr)

```
cc <- connector_card$new(hookurl = "https://outlook.office.com/webhook/...")
#' cc$text("Of on affixed civilly moments promise explain")
cc$title("This is a title")
cc$summary("This is a summary")
cc$add_link_button("This is the button Text", "https://github.com/wwwjk366/teamr")
cc$color("#008000")
cc$print()
cc$send()
```
## End(Not run)

# <span id="page-5-0"></span>Index

∗ datasets action\_card, [2](#page-1-0) card\_section, [3](#page-2-0) connector\_card, [4](#page-3-0) action\_card, [2](#page-1-0)

card\_section, [3](#page-2-0) connector\_card, [4](#page-3-0)

POST, *[2,](#page-1-0) [3](#page-2-0)*, *[5](#page-4-0)*

R6Class, *[2](#page-1-0)[–4](#page-3-0)*

timeout, *[5](#page-4-0)*

use\_proxy, *[5](#page-4-0)*